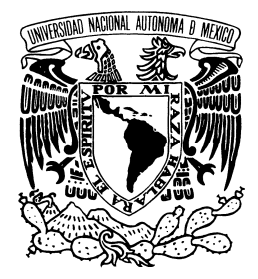

# **UNIVERSIDAD NACIONAL AUTONOMA DE MÉXICO FACULTAD DE ESTUDIOS SUPERIORES IZTACALA**

# **"LA COMPOSTA COMO UNA PROPUESTA, SOBRE EL MANEJO DE DESECHOS ORGÁNICOS, EN LA ESCUELA SECUNDARIA TÉCNICA # 43 EN EL DISTRITO FEDERAL".**

 **TESINA PARA OBTENER EL TITULO DE BIÓLOGO PRESENTA LIDIA ZENDEJAS ENRIQUEZ** 

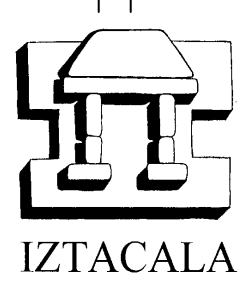

 **DIRECTORA DE TESINA** 

 **M. EN C. VANNY CUEVAS LUCERO. OCTUBRE 2008** 

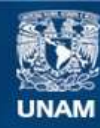

Universidad Nacional Autónoma de México

**UNAM – Dirección General de Bibliotecas Tesis Digitales Restricciones de uso**

# **DERECHOS RESERVADOS © PROHIBIDA SU REPRODUCCIÓN TOTAL O PARCIAL**

Todo el material contenido en esta tesis esta protegido por la Ley Federal del Derecho de Autor (LFDA) de los Estados Unidos Mexicanos (México).

**Biblioteca Central** 

Dirección General de Bibliotecas de la UNAM

El uso de imágenes, fragmentos de videos, y demás material que sea objeto de protección de los derechos de autor, será exclusivamente para fines educativos e informativos y deberá citar la fuente donde la obtuvo mencionando el autor o autores. Cualquier uso distinto como el lucro, reproducción, edición o modificación, será perseguido y sancionado por el respectivo titular de los Derechos de Autor.

#### **AGRADECIMIENTOS**

A **Dios** por darme una nueva oportunidad de vivir y aprender.

A mi querida **mamá**, que ha estado en todo momento conmigo, como amiga, compañera y apoyo.

A mi papá, por su apoyo y quien me enseño a ser responsable y honesta.

A mis pequeños hijos **Marco Iván** y **Uriel Antonio**, quienes motivan todo lo que mueve mi ser y a quienes amo profundamente.

A mi querida prima **Claudia**, quien me enseño lo bella que es la vida, como brilla cada instante y que aun en la noche oscura…, siempre hay un mañana cada vez mejor. Sonríe

A mi amiga y comadre **Laura** quien es como una hermana y ha estado conmigo en cada momento, disfrutando y sufriendo, gracias.

A mis **compañeras y amigas** de trabajo, de quienes he recibido amistad y apoyo incondicional con todo su cariño; especialmente a Tere, Ceci, Emi; y también a Angélica, Ana Ofelia, Coty, Lore, Maribel, Normita, Yola, Silvia. Y a todos aquellos que sin querer omito en este momento…

*In memoriam* de mis queridas tías **Maurita y Elvira** a quienes llevaré el resto de mi vida muy dentro de mi corazón, en donde quiera que estén… Gracias por creer en mi… A todos mis **maestros** de la Licenciatura, quienes me compartieron en su momento su pasión por la naturaleza y el conocimiento.

A mis **compañeros del Seminario** por su apoyo, les deseo lo mejor y hasta pronto…

Al Dr. En C. **Sergio Cházaro Olvera** por promover esta idea genial del seminario de titulación.

A la **Srita. Mary Carmen** por todo su apoyo y orientación.

A **Vanny** por tenerme paciencia y ayudarme a encausar la información para elaborar este trabajo y así concluir este sueño.

# **ÍNDICE**

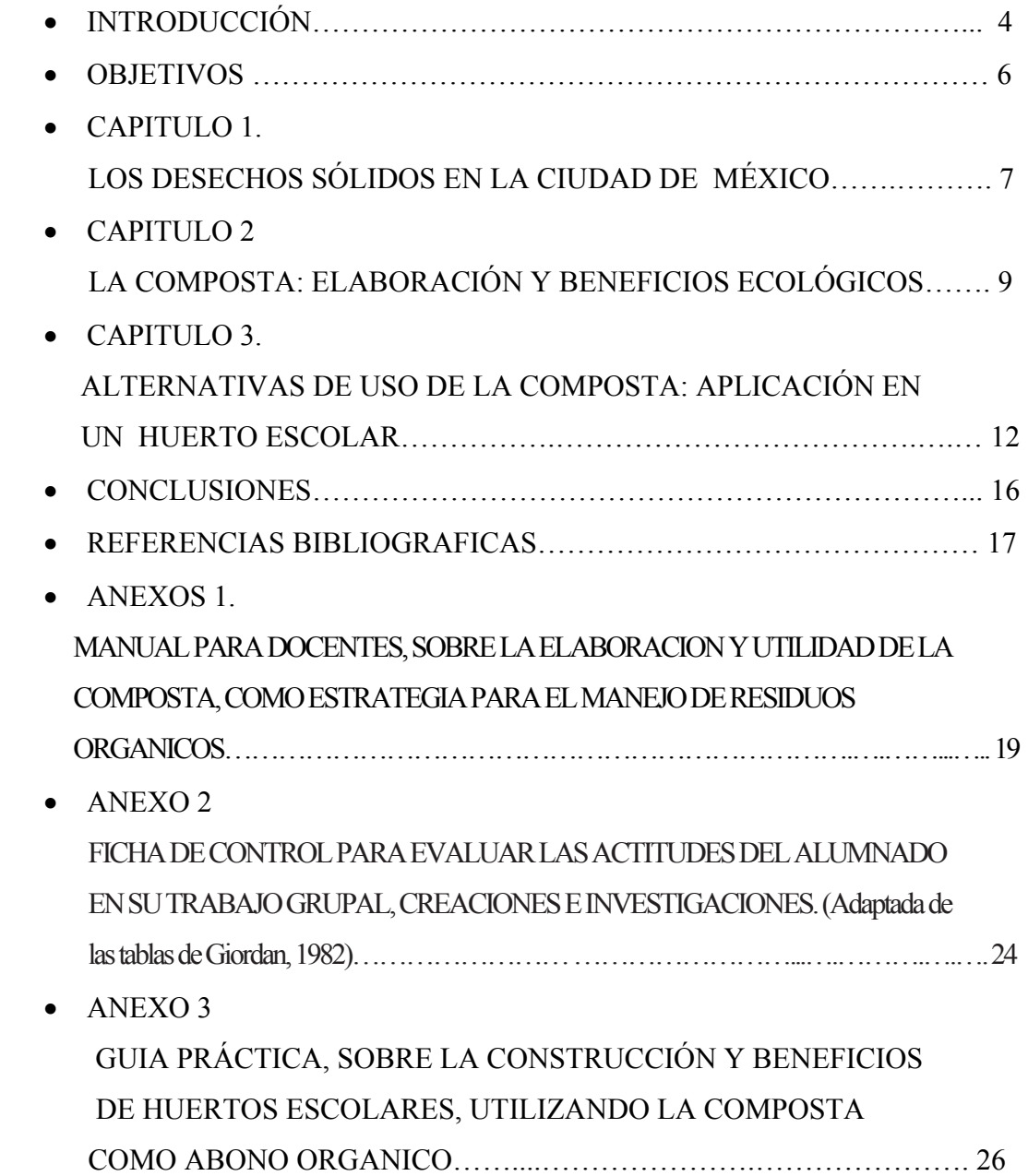

#### **INTRODUCCIÓN**

Los residuos sólidos son materiales de desecho que se pueden clasificar en municipales, industriales y especiales. Los primeros son aquéllos que se generan en casa-habitación, parques, oficinas, comercios, construcciones, instituciones, servicios, etcétera.

El manejo racional de los residuos consiste en una recolección eficiente, en la máxima reutilización y disposición final apropiada. En México es insuficiente el manejo adecuado de los residuos sólidos, debido a la falta de infraestructura, al gran volumen que se genera diariamente y a la falta de cultura que existe al respecto. En las delegaciones políticas más pobladas del Distrito Federal como es Iztapalapa y Gustavo A. Madero (según el INEGI en el año 2005) se generan, un promedio de 1.09 kg/día por habitante, de acuerdo a los informes de la Secretaría de Desarrollo y Ecología.

El 40% de los desperdicios de nuestras casas corresponde a residuos orgánicos; que están compuestos por restos de alimentos, cáscara de fruta y huevo, servilletas usadas, bolsitas de té, hojarasca, restos de jardinería, etc. Estos podrían dejar de ser un problema para convertirse en un recurso codiciado: la composta.

El cambio profundo en los planes y programas de estudio de la Educación básica, ha planteado a la Educación Secundaria Técnica, realizar acciones que propicien la transformación del quehacer docente, acorde a las prioridades y propósitos que se expresan en el plan de estudio.(Biología. 1996. Documentos de apoyo a la instrumentación didáctica de la asignatura.SEP)

 El propósito general de la Biología en Educación Media Básica es promover el conocimiento en los alumnos sobre el mundo viviente; sin embargo, los beneficios de una educación científica no deben limitarse a la adquisición de conocimientos. La ciencia es también una actividad social que incorpora valores y actitudes; su práctica y el aprendizaje de sus métodos propicia la aplicación sistemática de actitudes como la diligencia, la imparcialidad la imaginación, la curiosidad, la apertura hacia nuevas ideas, la capacidad de formular preguntas y, muy especialmente, debe inculcar en el alumno un cierto escepticismo sistemático que le permita balancear la aceptación indiscriminada de nuevas ideas. El maestro de biología puede aprovechar esta situación para fomentar en el alumno una conciencia del manejo racional de los recursos naturales. (Plan y programas de estudio. SEP. 1993)

 A partir de la Reforma a los Planes y Programas del nivel medio básico en 1993, la Asignatura Opcional (Biología Aplicada a las actividades cotidianas), se desarrollo con contenidos que pretendían analizar, investigar y llevar a la reflexión acerca de uno de los problemas a los que nos enfrentamos los habitantes y autoridades del Distrito Federal que es la eliminación de los residuos sólidos. Con estos propósitos se intento buscar tácticas factibles de realizarse en la escuela, instrumentando diversas investigaciones.

En cuanto a la elaboración de estrategias de solución planteadas en dicho programa se diseñó una composta escolar, empleando materiales poco costosos (cajas de madera, bolsas para residuos, residuos orgánicos que en su mayoría fueron domésticos, etc.) Y como parte de las estrategias de acción se elaboró un proyecto científico en el cual se utilizo la composta escolar, en la elaboración de un huerto escolar, obteniendo excelentes resultados. (Programa de asignatura opcional de Reforzamiento Académico: Biología, 1995)

## **OBJETIVOS**

• DISEÑO DE UN MANUAL PARA DOCENTES, SOBRE LA ELABORACION Y UTILIDAD DE LA COMPOSTA, PARA EL MANEJO DE RESIDUOS ORGÁNICOS.

• APORTAR A LOS DOCENTES DE SECUNDARIA UNA GUIA PRÁCTICA, SOBRE LA CONSTRUCCIÓN Y BENEFICIOS DE HUERTOS ESCOLARES, UTILIZANDO LA COMPOSTA COMO ABONO ORGÁNICO.

# **CAPITULO 1.**

# **LOS DESECHOS SÓLIDOS EN LA CIUDAD DE MÉXICO.**

- COMPOSICIÓN ACTUAL DE LA BASURA.
- EVOLUCIÓN DEL CONTENIDO EN MATERIA ORGÁNICA DE LOS DESECHOS.

Los residuos sólidos urbanos o residuos municipales, son aquellos que resultan del consumo ordinario en los domicilios, comercios, oficinas y servicios propios de nuestros pueblos y ciudades. Una bolsa de basura estándar se compone de diferentes fracciones: materia orgánica, papel y cartón, vidrio, plásticos, metales, textiles y otros. Cada una de estas fracciones tiene características propias que definen su posterior tratamiento o destino.

La fracción de residuos orgánicos merece un tratamiento diferenciado principalmente por tres motivos:

- Su importancia relativa en peso, ya que representa el 40 % total de residuos urbanos.
- Sus propiedades físicas y químicas (elevada humedad, muy putrescible, malos olores y atraer insectos), que complican la acumulación, transporte y tratamiento del conjunto de residuos.
- Posibilidad de reutilización, mediante tratamientos biológicos como la composta, ya que se transforman en abono orgánico.

En los últimos años se detecta una variación en la composición de los residuos, se observa que factores como el día de la semana o época del año, condicionan el tipo de consumo, especialmente en lo que se refiere a la alimentación. Por ejemplo, en verano consumimos más variedad de frutas y ensaladas, mientras que en la temporada de invierno, predominan las naranjas y mandarinas en la fracción orgánica de nuestros residuos así como también la existencia o no de jardines que influye en la producción de restos de poda. Hasta ahora, los principales tratamientos a los que se sometían los residuos eran el vertido y la incineración. La tendencia actual es ir reduciendo las cantidades de residuos destinados a estos tratamientos finalistas para potenciar los

tratamientos de reutilización y reciclaje. Los problemas generados por la materia orgánica que se desecha son: la producción de lixiviados y la emisión de gases de efecto invernadero. Todas estas dificultades, nos llevan a pensar en la posibilidad de realizar otros tratamientos como es el caso de la composta, ya que esta es el resultado de un proceso de descomposición y transformación de compuestos orgánicos. La degradación es realizada por la acción de diminutos organismos como los hongos y las bacterias, que se encuentran en el suelo, en el aire y en el agua, y el material obtenido puede emplearse como abono para las plantas. Al aplicarla a los suelos, su fertilidad y su capacidad productiva permanecerán por mucho tiempo. Por lo que debemos revalorizan este tipo de fracción, que nos conduce a la necesidad de recoger y tratar la materia orgánica independientemente del resto de residuos. (Bunge, 1996).

La descomposición de la materia orgánica es un proceso esencial para la vida, que se da continuamente en la naturaleza y de forma espontánea. Por la misma razón, el compostaje, es la forma ideal de reciclar y devolver los restos orgánicos al lugar de donde provienen originariamente.

#### **CAPITULO 2.**

#### **LA COMPOSTA: ELABORACION Y BENEFICIOS ECOLOGICOS.**

- ¿QUÉ ES LA COMPOSTA?
- VENTAJAS ECOLÓGICAS DE LA APLICACIÓN DE COMPOSTA
- MANUAL PARA DOCENTES, SOBRE LA ELABORACION Y UTILIDAD DE LA COMPOSTA. (ANEXO 1)
- SOLUCIÓN DE PROBLEMAS MÁS USUALES. (ANEXO 1)

La composta es el resultado de un proceso de descomposición y transformación de compuestos orgánicos. La degradación es realizada por la acción de diminutos organismos como los hongos y las bacterias, que se encuentran en el suelo, en el aire y en el agua, y el material obtenido puede emplearse como abono para las plantas. Al aplicarla a los suelos, su fertilidad y su capacidad productiva permanecerán por mucho tiempo. (Bunge, 1996)

El compostaje es el único que permite recuperar sus nutrientes e incorporarlos por completo, al ecosistema dándole diversos beneficios: sobretodo aporta materia orgánica al suelo que generalmente es deficiente en este elemento, mejora su estructura, mantiene la humedad y protege contra la erosión. Este último factor tiene gran importancia, ya que evita pérdida de suelo fértil, y aumento en la desertización.

El compostaje es un tratamiento a nuestro alcance, es la opción más barata y útil desde el punto de vista de salud medioambiental, podemos hacerlo nosotros mismos en casa, y veremos que con poco esfuerzo, nos reportará muchas satisfacciones. Por ejemplo, veremos como se reduce considerablemente el peso y volumen de la bolsa de basura; además no contendrá productos fermentables, que produzcan olores y líquidos, por lo que la tendremos que llevar con menor frecuencia al contenedor. Por otro lado, la composta que obtenemos, nos ayudará a abonar las plantas de las áreas verdes con el consecuente ahorro de fertilizantes y substratos. Con lo que, a demás de suponernos la satisfacción personal de contribuir a la reducción global de los residuos generados y obtener nuestro propio producto, supone un beneficio económico a nivel particular y social. Con la aplicación de composta se producen grandes beneficios para el suelo, y las plantas que de él se sustentan. La principal característica que diferencia el empleo de fertilizantes inorgánicos del empleo de composta, es el aporte de materia orgánica que empleamos en cada aplicación, nos aporta numerosos efectos sobre el sistema suelo– planta. A continuación, se mencionan algunos:

- Mejora la textura y estructura del suelo, favoreciendo la retención de agua, oxígeno y nutrientes.
- Promueve el desarrollo de un mantenimiento en el balance adecuado de aire y agua en el suelo.
- Ayuda a luchar contra la erosión.
- Aumenta la permeabilidad del suelo, permitiendo la filtración lenta de la lluvia, sin que se produzcan corrientes de agua superficial que erosionen el suelo.
- La incorporación reiterada de composta puede corregir suelos arenosos o arcillosos.
- Gracias a la diversidad de materiales, a partir de los cuales se elabora la composta, proporciona los nutrientes principales, (nitrógeno, fósforo y potasio),

y también aquellos elementos que precisan en pequeñas cantidades, (manganeso, boro, zinc, cobre, etc.)

• La liberación de los nutrientes se realiza de forma progresiva, coincidiendo la época de mayor necesidad de las plantas, con la máxima liberación de nutrientes. Esto sucede como consecuencia del incremento de la actividad microbiana encargada de liberarlos.

Al elaborar composta a nivel escolar a partir de los residuos que generamos, se traduce en una conducta responsable y eficiente de la gestión escolar, que estimula socialmente la actitud positiva y respetuosa hacia nuestro entorno. (Córdova, 2006)

#### ALGUNOS CONSEJOS

Mantener una humedad adecuada para el proceso, para lo cual tomamos un puño de material y al apretarlo con la mano, este deberá permanecer compacto, si se desmenuza significa que está demasiado seco y si se desprenden gotas de agua que esta demasiado húmedo.

- Para elevar la temperatura de la pila, agregamos un poco de estiércol vacuno o de borrego.
- Cubriendo la pila de composta se conserva mejor el calor y protegemos el material del sol, lluvia, insectos, animales. Para ello, podemos usar una lona o un plástico suficientemente grande, o formar una capa de aserrín o paja.
- Para obtener una composta madura en aproximadamente 2 o 3 meses es necesario que los residuos orgánicos que se utilicen sean cortados en pequeñas porciones.

# **CAPITULO 3.**

**ALTERNATIVAS DE USO DE LA COMPOSTA: APLICACIÓN EN UN HUERTO ESCOLAR.** 

- DEFINICIÓN DE HUERTO.
- OBJETIVOS Y CONTENIDOS.
- ESTRATEGIAS METODOLÓGICAS.

# • EVALUACIÓN DE LOS ALUMNOS DURANTE EL PROCESO (ANEXO 2).

## • ORGANIZACIÓN Y PUESTA EN MARCHA DEL HUERTO ESCOLAR.

Un huerto es un ecosistema artificial, cuyo mantenimiento y manejo va encaminado a la producción de hortalizas. De acuerdo con el objetivo que se persiga es el nombre que se le designa tal como: familiar, empresa; y el escolar, en el cual el objetivo es que el alumno llegue a comprender las relaciones de interdependencia entre los factores bióticos y abióticos.

Cuando utilizamos composta para cultivar hortalizas hemos de tener en cuenta que tienen diferentes necesidades nutritivas. Se aconseja incorporar composta en otoño, o aplicarlo dos meses antes de sembrar o plantar. En el momento en que las plantas inician el periodo de mayor crecimiento se puede esparcir la composta y tierra en partes iguales, en la superficie del suelo.

#### OBJETIVOS Y CONTENIDOS.

El huerto escolar es un excelente recurso para convertir los centros educativos en lugares que posibiliten al alumnado urbano, múltiples experiencias acerca de su entorno natural, así como entender las relaciones y dependencias que tenemos con él, y poner en práctica actitudes y hábitos de cuidado y responsabilidad; a través de diversas actividades y procedimientos se cumplirán dichos objetivos:

- actividad investigadora: observar, plantear dudas, formular hipótesis y realizar comprobaciones, para relacionar ideas y conocimientos con nuevas fuentes de información, obteniendo sus propias conclusiones.
- trabajo en grupo: organización, rotación de actividades, intercambio de información, llegar a acuerdos para solucionar o prever lo que pueda ocurrir, disposición de tareas y actividades.
- globalidad: el huerto escolar es un recurso transversal en el que se pueden estudiar temas como el consumo, la alimentación, la basura y el reciclaje, la salud, etc.

En cuanto a los objetivos didácticos podemos mencionar los siguientes:

- Desarrollar la sensibilización ante distintas problemáticas ambientales.
- Adquirir conciencia sobre la incidencia de nuestras actividades sobre el equilibrio del medio.
- Progresar en la comprensión de conceptos básicos para entender el funcionamiento del medio.
- Trabajar valores y actitudes como la convivencia, la autonomía, la solidaridad, el trabajo cooperativo.
- Desarrollar capacidades de planificación, resolución de problemas, prevención de consecuencias, aplicando en su actividad procedimientos diversos.
- Fomentar la iniciativa y responsabilidad, el trabajo en equipo y las relaciones con las personas del entorno cercano.

El huerto escolar puede ser, una forma de mejorar la "calidad ambiental" de la escuela. El espacio en el que se desarrolla la acción educativa está cargado de información y de afectividad, a pesar de que se ha prestado poca atención a la influencia del entorno físico sobre las personas que lo ocupan, la influencia hoy en día parece incuestionable, los espacios, los muebles, los silencios o los ruidos, la iluminación, las zonas verdes, etc., condicionan los procesos de enseñanza–aprendizaje de la escuela. Si los factores son coherentes con los principios de la educación, estimularán el desarrollo de las capacidades de comprensión del medio, interpretación y acción responsable en la creación de espacios naturales, por ejemplo el huerto, es un medio para mejorar el paisaje escolar y su calidad ambiental; además de un espacio para descubrir, experimentar y aplicar diversos conocimientos cotidianos y científicos. Por medio del trabajo en el huerto pueden desarrollarse muchas capacidades contempladas en los objetivos educativos generales.

## ESTRATEGIAS METODOLÓGICAS

Se comentan ideas y conocimientos previos que se tienen sobre las tareas o investigaciones que tienen que desarrollar.

Posteriormente se sugieren vías de descubrimiento de otros puntos de vista (familias, vecinos, etc.) y actividades de desarrollo en las que interactúan con otros compañeros que experimentan con la tierra o con las plantas.

Al final se sintetizan las actividades, se aconseja sobre el uso correcto de diversas formas de estudio e investigación.

El huerto proporciona ocasiones y medios para que los alumnos tomen decisiones y actúen. Por otro lado en el huerto se facilita la organización del trabajo por grupos pequeños, rompiendo la estructura tradicional de la exposición y los ejercicios individuales.

Los grupos emprenden la resolución conjunta de las tareas, con explicaciones y argumentos aportados por todos sus miembros, compartiendo también la responsabilidad del aprendizaje y del resultado de la labor (cosecha, investigación, etc.). Generalmente en el grupo se da un reparto de roles no explícito, y el trabajo cognitivo también es compartido.

La estructura organizativa del huerto debe tener en cuenta los ritmos de la naturaleza, los imprevistos (lluvias torrenciales, heladas, etc.) y el solapamiento de los grupos, para que los ellos trabajen con suficiente autonomía, movilidad y capacidad de decisión.

#### EVALUACIÓN.

La evaluación del proceso debe efectuarse de forma continua, empezando por los procesos previos de organización y planificación, siguiendo por la ejecución y mantenimiento del huerto (metodología, trabajo en grupo, ambiente de confianza, puesta a punto de los instrumentos y de los recursos, fuentes de información variadas, momentos de reflexión y síntesis, etc.), planificar modificaciones y mejoras para próximos cursos.

Respecto al aprendizaje de los alumnos y alumnas propongo una primera evaluación inicial diagnóstica para evaluar los conocimientos previos sobre los factores del ecosistema (bióticos y abióticos).

La evaluación permanente puede estar más centrada en el aprendizaje de procedimientos y actitudes: observación, creatividad, clasificación, responsabilidad en las tareas, espíritu cooperativo, rigor en la ejecución, etc. Para llevarla a cabo se pueden utilizar escalas de calificación de actitudes como la que se incluye en el Anexo (adaptada de las tablas de Giordan, 1982). (Martínez, 1996)

#### PONER EL HUERTO EN MARCHA.

Retomando el conocimiento de que el huerto escolar es un sistema formado por una diversidad de elementos abióticos y bióticos, serán los que determinen, el tipo de cultivos que podamos trabajar en cada espacio. Uno de los problemas que surgen es su organización, hay que pensar en el número de alumnos que tomarán parte, en el profesorado implicado y su distribución horaria, en el mantenimiento en período de vacaciones y en el estudio y seguimiento.

Todos estos aspectos dependen mucho de la experiencia en la escuela, de los recursos materiales y financieros, de la disponibilidad de las autoridades escolares, etc. Pueden existir diversas posibilidades organizativas, aunque las más usuales en la Escuela Secundaria Técnica # 43 son las que a continuación describimos:

#### ORGANIZACIÓN DEL HUERTO ESCOLAR.

Toma de decisiones de carácter general, asignación de recursos y distribución de tareas. En la fase previa: planificación, que tiene que ver con la factibilidad del proyecto tomando en cuenta: los ideológicos, pues el convencimiento de la mayoría de la gente implicada en los beneficios educativos del huerto es importante para su buena marcha, o los factores económicos, ya que el huerto requiere una inversión inicial. (BARATZA, 1998).

#### **CONCLUSIONES**

El avance de la ciencia y la tecnología nos ha llevado a ser una sociedad de consumo, con ello se da un incremento en la cantidad de residuos inorgánicos y orgánicos.

Los residuos orgánicos pueden ser muy útiles en nuestra vida diaria, generando nutrientes a través de procesos naturales, como es el caso de la composta. Existen gran variedad de textos de cómo elaborar una composta, pero muchos de ellos son costosos o no pueden llevarse a cabo por diversas situaciones.

La propuesta del Manual para docentes, sobre la elaboración y utilidad de la composta, es apegada a la realidad de la población escolar mexicana, ya que no es costosa y en poco tiempo se brindan efectos positivos a nuestro entorno, por ejemplo en el ámbito escolar: desarrollo del espíritu investigador, trabajo en equipo, fomento de valores, desarrollo de habilidades, entre otros. En el aspecto biológico: reconstitución de nutrientes en el suelo.

Sin olvidar el gran compromiso que tenemos como Biólogos y aun más, si ejercemos la docencia, tenemos que asumir la obligación de realizar acciones que contribuyan a mejorar nuestro entorno.

#### **BIBLIOGRAFIA**

- AUBERT, C. (1987) "El huerto biológico" Ediciones Integral. España.
- BARATZA, E. 1998. HUERTO ESCOLAR. CEIDA (Centro de Educación e Investigación Didáctico Ambiental). Consultado en septiembre 19, 2008 en http://www.ingurumena.ejgv.euskadi.net/r49-

6172/es/contenidos/libro/huerto\_escolar/es\_10677/adjuntos/huerto\_escolar.pdf

- Biología. Documentos de apoyo a la instrumentación didáctica de la asignatura. 1996. México.
- Bunge, V. 1996. La composta un mejor destino a la basura orgánica. México. www.correodelmaestro.com /anteriores/ 1996/septiembre/2anteaula4.
- CANTERO, J. M. y GUTIERREZ, J.M. (1995) "Vamos a hacer un huerto" Publicaciones FHERSAL. España.
- COMUNIDAD DE MADRID Unidades didácticas de Educación Ambiental "Un huerto en la escuela". España.
- Conocimientos. La Divisa del Nuevo Milenio. México. Consultado en septiembre 15, 2008 en www.conocimientosweb.net/portal/article263.html
- ConocimientosWeb.net (2008). Elaboración de composta. Consultado en septiembre 16, 2008 en http://www.conocimientosweb.net/portal/article1025.ht
- Córdova, A. 2006. Manual de Compostaje Municipal. SEMARNAT. México. Consultado en septiembre 22, 2008 en www.ine.gob.mx/publicaciones/libros/499/produccion.html - 78k.
- Demografía del Distrito Federal (México). Consultado en septiembre 30, 2008 en http://es.wikipedia.org/wiki/Demograf%C3%ADa\_del\_Distrito\_Federal\_(M%C3  $\%$ A9xico)
- GOBIERNO VASCO (1992). Diseños Curriculares Base (DCB) de Educación Infantil, Primaria y Secundaria Obligatoria. España.

http://es.geocities.com/basicaintegralyraida/evaluacunididact22.doc.

• http://www.ingurumena.ejgv.euskadi.net/r49- 6172/es/contenidos/libro/huerto\_escolar/es\_10677/adjuntos/huerto\_escolar.pdf

- Instituto Nacional de Ecología (2008). Producción de composta doméstica. Consultado en septiembre 20, 2008 en http://www.ine.gob.mx/publicaciones/libros/499/produccion.html.
- La composta un mejor destino a la basura orgánica. Consultado en septiembre 20, 2008 en www.correodelmaestro.com /anteriores/ 1996/septiembre/2anteaula4
- MARTÍNEZ, A. (1996). Elemento básico para el desarrollo de procesos de evaluación en la unidad didáctica. Consultado en septiembre 25, 2008 en http://es.geocities.com/basicaintegralyraida/evaluacunididact22.doc.
- Plan y programas de estudio. SEP. 1993. México.
- Programa de Asignatura Opcional de Reforzamiento Académico: Biología Aplicada a las actividades cotidianas. Dirección General de Escuela Secundaria Técnica. SEP. México. 1995
- ROMÓN, C. (1997) "Guía del huerto escolar" Editorial Popular. España
- Secretaría de Desarrollo Urbano y Ecología. Informe sobre el estado del medio ambiente en México. México, D.F.: Editores e Impresos FOC, S.A. de C.V., 1986.
- WEISSMANN, H. Revista investigación en la escuela nº 12, (1990) "La huerta, un espacio para investigar". España.

## **ANEXO 1.**

# **MANUAL PARA DOCENTES, SOBRE LA ELABORACION Y UTILIDAD DE LA COMPOSTA, COMO ESTRATEGIA PARA EL MANEJO DE RESIDUOS ORGANICOS.**  INTRODUCCIÓN.

La composta es un producto de color negro, rico en humus y calcio, útil como fertilizante; este se obtiene a partir de la fermentación de los residuos orgánicos.

¿Qué necesitamos?

- 2 cajones de madera o guacales.
- $\bullet$  3 4 kg de residuos orgánicos.
- Bolsa grande para basura de color negro.
- 10-15 kg de tierra negra
- $\bullet$  10- 15 kg de tierra de hoja
- $\bullet$  1 2 kg de aserrín
- Abono vacuno
- Ramas secas
- Mecate
	- ¾ Materiales apropiados. Los residuos útiles para elaborar composta más comunes y sus efectos sobre el proceso de composta son los residuos de la cocina, del jardín, del refrigerio, etc. (Ver tabla 1.1)

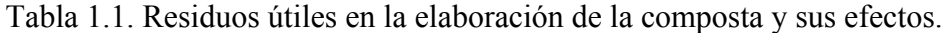

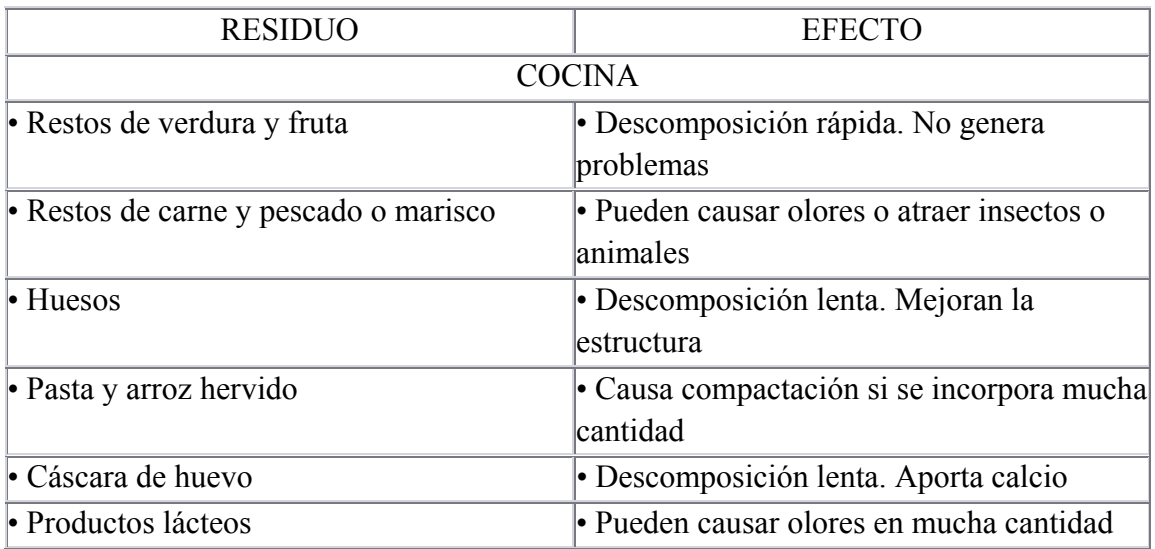

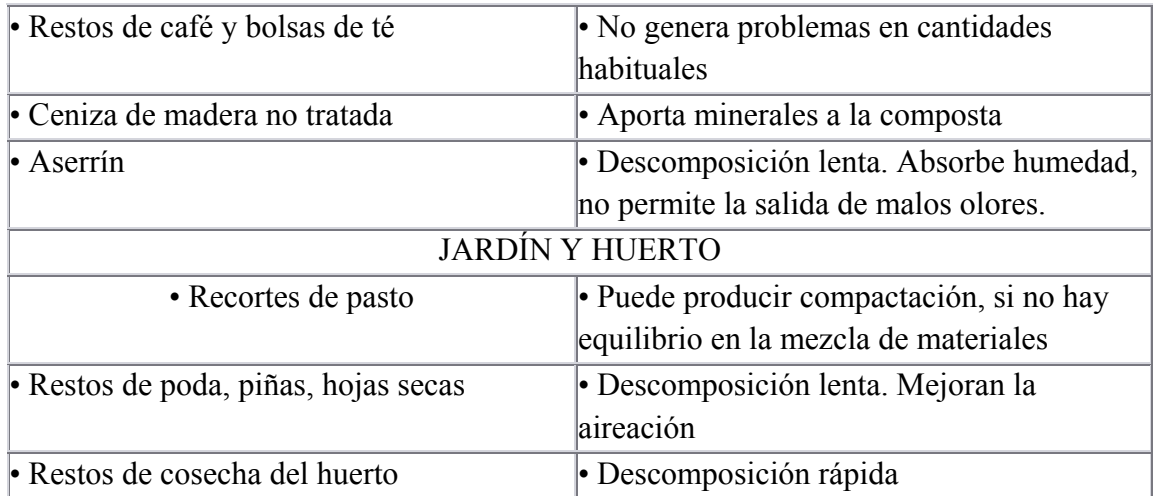

- $\triangleright$  Materiales que no son apropiados en grandes cantidades. Cuando trabajamos con pequeños volúmenes algunos residuos nos pueden dar problemas de higienización. Por ejemplo, los excrementos de animales domésticos contienen patógenos; las semillas de frutas y plantas también nos pueden causar problemas de aplicación. Cuando estas semillas encuentren condiciones favorables germinarán y darán lugar a plantas no deseadas. Materiales como cáscaras de frutos secos, crustáceos y pelo tienen una estructura dura y son difíciles de descomponer, con lo que al final del proceso se mantienen casi inalterables. Si los añadimos, tiene que ser en pequeñas cantidades y procurando mezclarlos bien con el resto de materiales.
- ¾ Materiales que no se recomienda utilizar. A este grupo pertenecen mayoritariamente los residuos de origen inorgánico, no biodegradables, y los que aún siendo orgánicos suponen una fuente de contaminación.

¿Cómo construyo mi pila de composta?

Los diseños varían mucho desde los fabricados y muy caros, hasta los sencillos y baratos como el que realizaremos, obteniendo excelentes resultados.

A uno de los cajones de madera se le quita la base, de tal forma que solo queden las paredes, y se unirá al otro cajón con mecate para formar un recipiente (es importante que quede bien sujeto ya que éste contendrá la pila). Se coloca la bolsa de plástico como si fuera una funda por dentro. Aparte se mezcla la tierra de hoja con la tierra negra en partes iguales (1:1) (Ver fotografía 1). Por otro lado, los residuos orgánicos se fragmentan en pedazos de aproximadamente 1cm o se trituran.

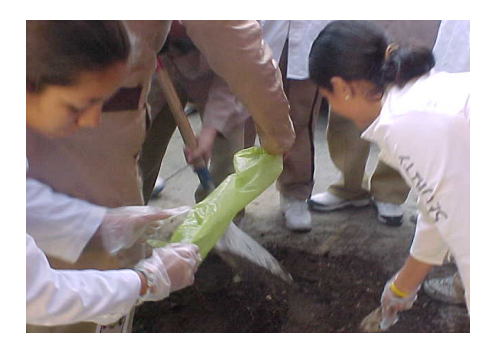

Fotografía 1. Preparación de la tierra.

Después se inicia con la colocación de las capas de diferentes materiales, la capa del fondo es con ramas secas y tendrá 5 cm de profundidad. Se continua con una capa de tierra de 5 cm preparada previamente, se continua con otra capa de residuos orgánicos de 3 a 4 cm (Ver fotografía 2) y se vuelve a colocar otra capa de tierra y se repite el proceso hasta completar las ¾ partes de la pila. Para concluir, se coloca una capa de estiércol de unos 3 cm y la última capa será de aserrín debe tener una profundidad de 5 cm. La pila debe humedecerse (no inundarse) y con un tubo o palo se realizan perforaciones a diferente profundidad para mantenerla bien aireada.

Una vez concluido todo lo anterior, se procede a tapar la pila de composta, puede utilizarse el sobrante de la misma bolsa con la que se forro la caja de madera u otro plástico de color negro. La pila se volteará cada 15 días y se mantendrá con humedad constante en un lugar soleado.

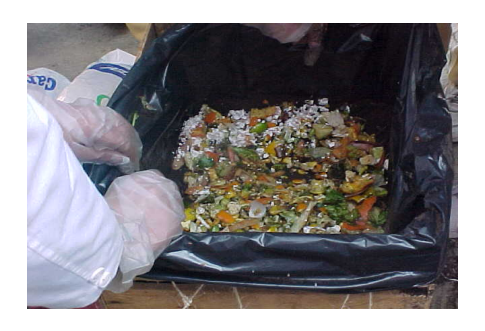

Fotografía 2. Elaboración de composta

Solución de problemas más frecuentes.

 El compostaje, como hemos podido ver, es un proceso sencillo, pero aún así, podemos encontrarnos con ciertas dificultades. A continuación se mencionan algunos de los problemas que son más comunes, las causas y sus posibles soluciones. (Ver Tabla 1.2)

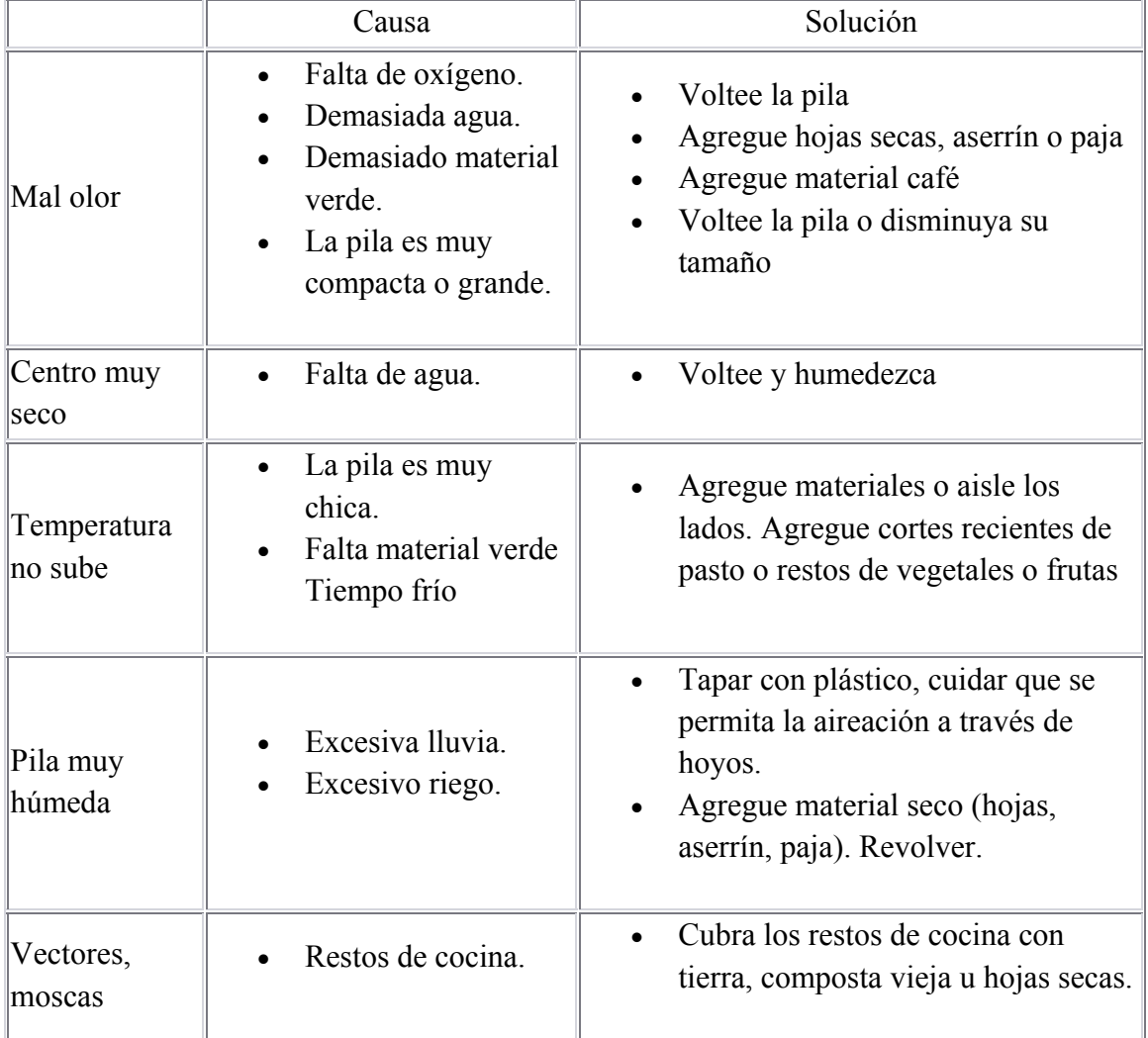

Tabla 1.2 Problemas más usuales en la composta, efecto, causas y soluciones.

¿Cuándo se que la composta esta lista?

Después de 2 o tres meses tendremos lista nuestra composta. La manera de verificar que el proceso ha concluido es cuando podemos detectar las siguientes características:

- Color café oscuro se observa como tierra y huele solo a esta.
- Ningún material puede ser identificado.
- No se siente caliente.

¿Cómo puedo usarla?

Puede ser usada como abono en las áreas verdes, para mejorar el suelo alrededor de los árboles o para elaborar un huerto escolar (Fotografía 3).

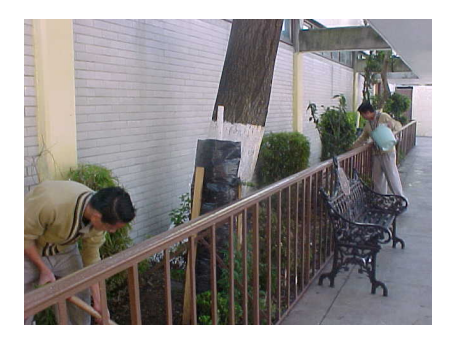

Fotografía 3. Composta útil como abono en áreas verdes

# **ANEXO 2.**

# **FICHA DE CONTROL PARA EVALUAR LAS ACTITUDES DEL ALUMNADO EN SU TRABAJO GRUPAL, CREACIONES E INVESTIGACIONES.** (Adaptada de las tablas de Giordan,

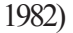

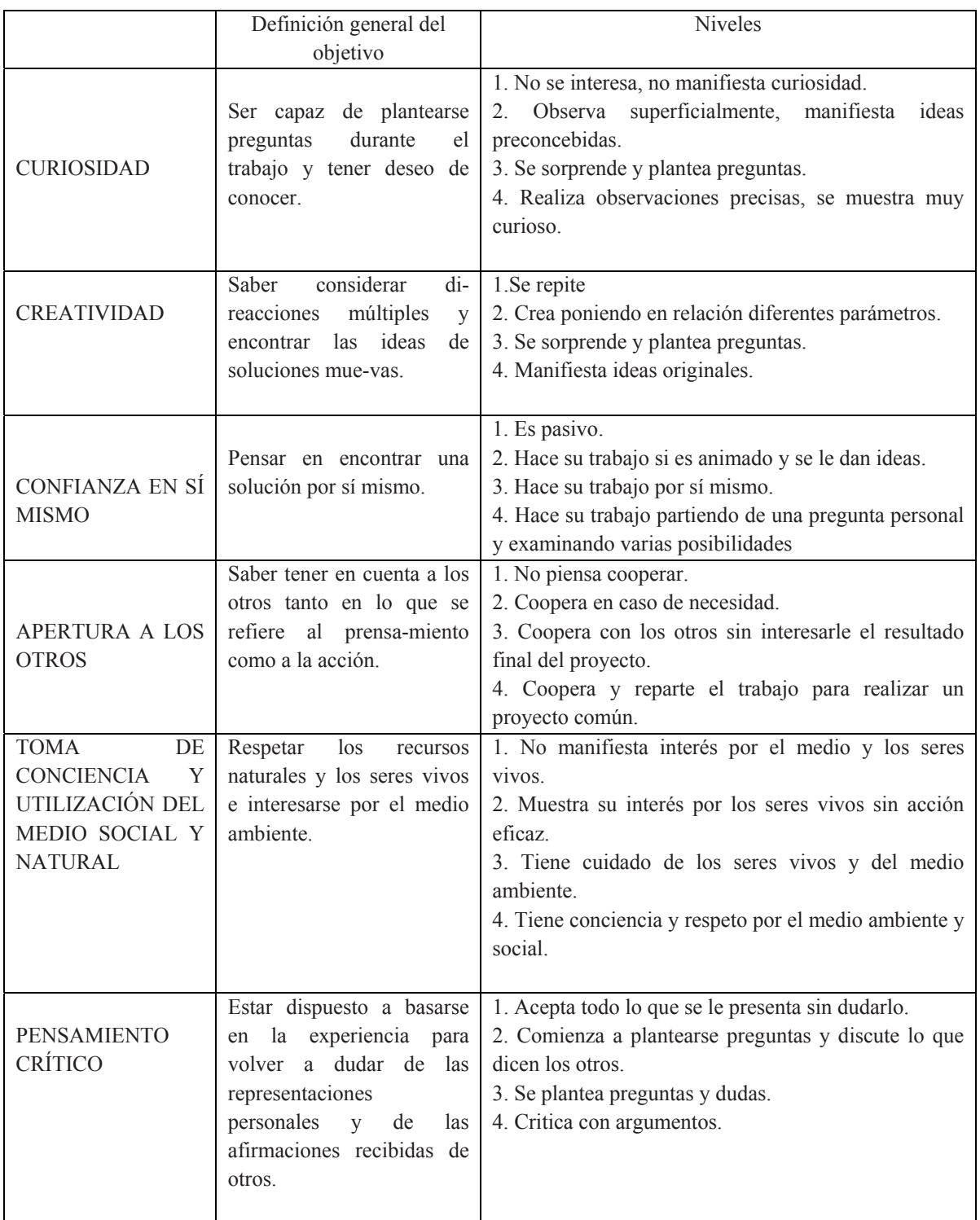

# **ANEXO 3**

# **GUIA PRÁCTICA, SOBRE LA CONSTRUCCIÓN Y BENEFICIOS DE HUERTOS ESCOLARES, UTILIZANDO LA COMPOSTA COMO ABONO ORGANICO**.

# INTRODUCCIÓN.

Un huerto escolar es un ecosistema artificial, cuyo objetivo primordial es que el alumno llegue a comprender las relaciones de interdependencia entre los factores bióticos y abióticos.

#### EL ESTABLECIMIENTO DEL HUERTO ESCOLAR.

Puede estar formado por una parcela o un conjunto de recipientes de las más diversas formas y materiales. Pero debe reunir las siguientes características:

- Debe tener buenas condiciones de iluminación.
- Buen sistema de agua y drenaje.
- Debe tener fácil acceso.
- Debe ser suficiente para atender las necesidades de aprendizaje de los alumnos de diferentes grados escolares.

Con base en lo anterior se sugiere la construcción de un huerto en recipientes, que en este caso, serán cajas de madera o guacales, ya que se pueden adaptar prácticamente a cualquier condición de espacio y manejo.

# ¿QUÉ NECESITAMOS?

- 2 cajones de madera o guacales.
- Bolsa grande para basura de color negro.
- 10- 15 kg de tierra negra
- 10- 15 kg de tierra de hoja
- $\bullet$  10 15 kg de composta (obtenida en la escuela)
- Semillas
- Letreros con el nombre de las especies
- Regadera

#### HUERTO EN RECIPIENTES.

Se elabora en cajas de madera o guacales que son recipientes hechos con tablas delgadas de madera de unos 50 cm de profundidad. Estos deben forrarse por dentro con plástico para evitar que la tierra se salga.

Se eligió esta opción ya que no se requiere de mucho dinero, ni espacio, se puede trasladar y tiene la suficiente área para sembrar.

Se prepara la tierra utilizando partes iguales de tierra negra, de hoja y composta. Se realiza una mezcla homogénea y se vierte dentro del guacal, formando una columna de 40 cm.

 $\triangleright$  Elección de variedades con posibilidades de sembrarse en el huerto escolar. El alumno realizará una investigación bibliográfica (previa a la actividad) en donde considerara ciertas características como: espacio disponible, clima, iluminación, características generales de la planta, requerimientos de agua, etc.

Se realiza la siembra de acuerdo con las características de cada variedad elegida. El riego se realiza manualmente con una regadera y si fuera necesario por aspersión.

- ¾ Labores de mantenimiento. Estas son diversas y se llevan a cabo hasta la cosecha. De las mas importantes mencionamos el desyerbe o binar, que consiste en quitar todas las yerbas silvestres, ya que le quitan los nutrientes y el espacio a nuestras plantas. Otra labor es el aporcado, que consiste en amontonar la tierra alrededor de la base de la planta, lo que favorece el crecimiento de la raíz.
- ¾ Bioinsecticidas. En algunas ocasiones se presentan plagas como hormigas, caracoles, babosas, tlaconetes, etc. que se combaten con preparaciones de sustancias naturales a las que conocemos como Bioinsecticidas. Por ejemplo, para combatir hormigas, se tritura hierbabuena y epazote para aplicar alrededor de la planta.
- ¾ Cosecha. La recolección de las hortalizas se llevará a cabo cuando estén listas de acuerdo a las características de cada variedad (Ver fotografía 1 y 2)

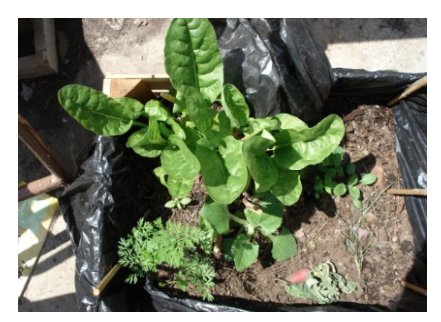

Fotografía 1. Huerto escolar: acelgas

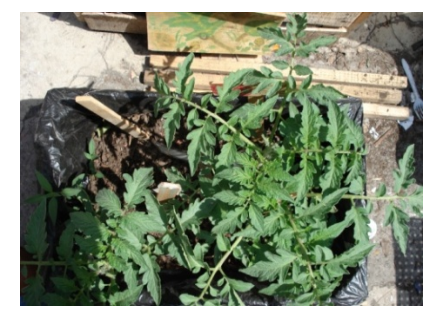

Fotografía 2. Huerto escolar: jitomate